ACCNOIA NACIONAL DE

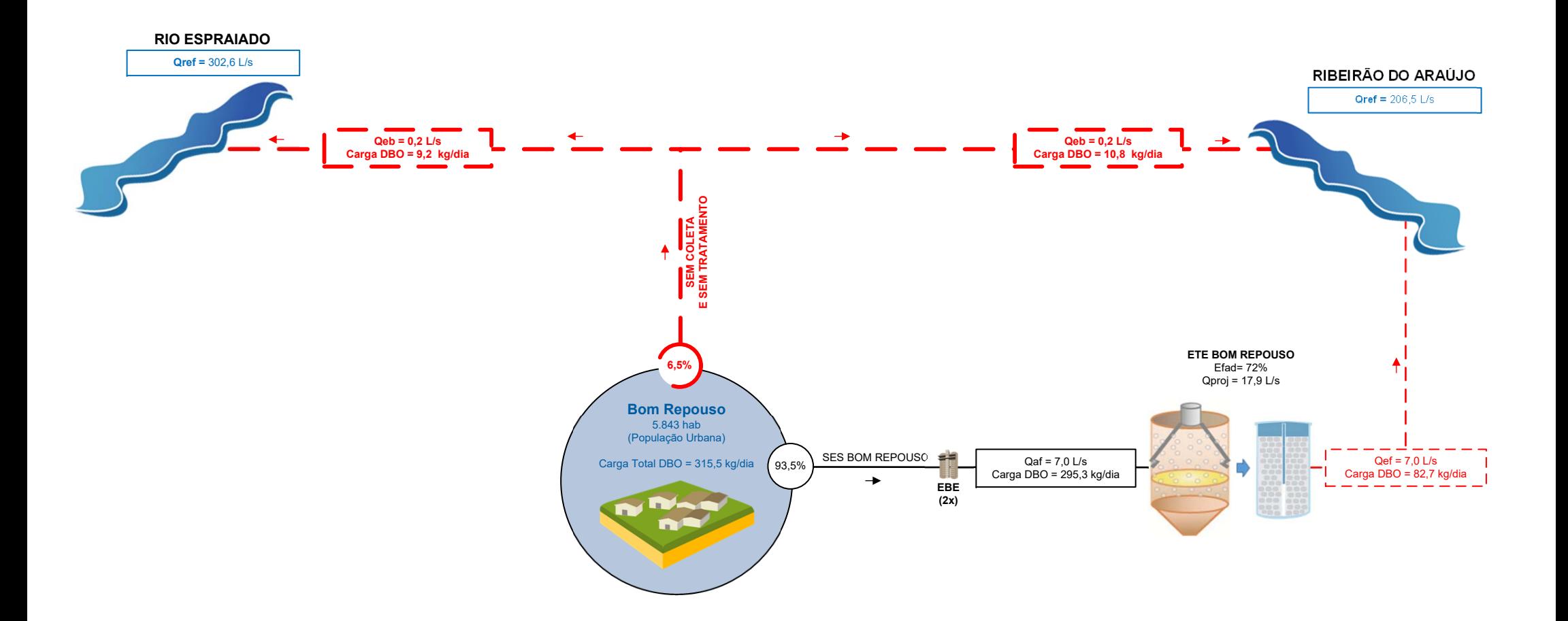

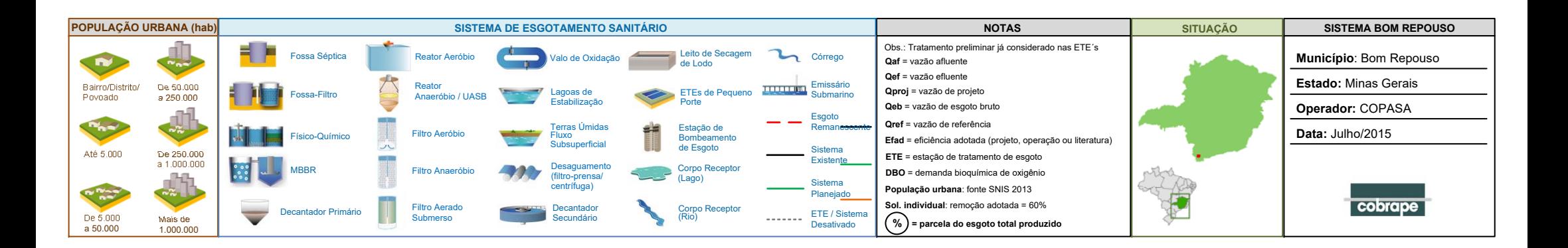